# Тип данных файл

1 курс

# **План:**

- **1. Понятие типа данных файл. Дескриптор файла.**
- **2. Классификация файлов в Паскале.**
- **3. ǿтруктура описания типа данных файл.**
- **4. Действия с типом данных файл в Паскале.**
- **5. Функции для удобства работы с файлами.**

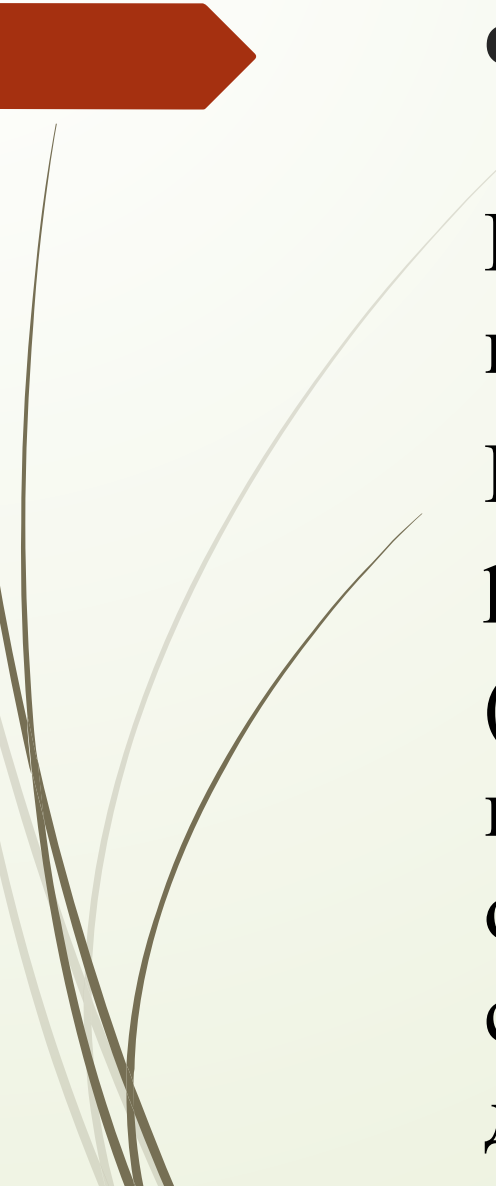

## **Файл – это …**

Называется совокупность данных, записанных во внешней памяти под определенным именем. Паскаль не работает напрямую с файлами, работает с **дескрипторами** файла (это переменная, которая описывает конкретный файл, который Вы собираетесь обрабатывать. Дескриптор Вы должны создать сами, точно так же как Вы описываете любую другую переменную).

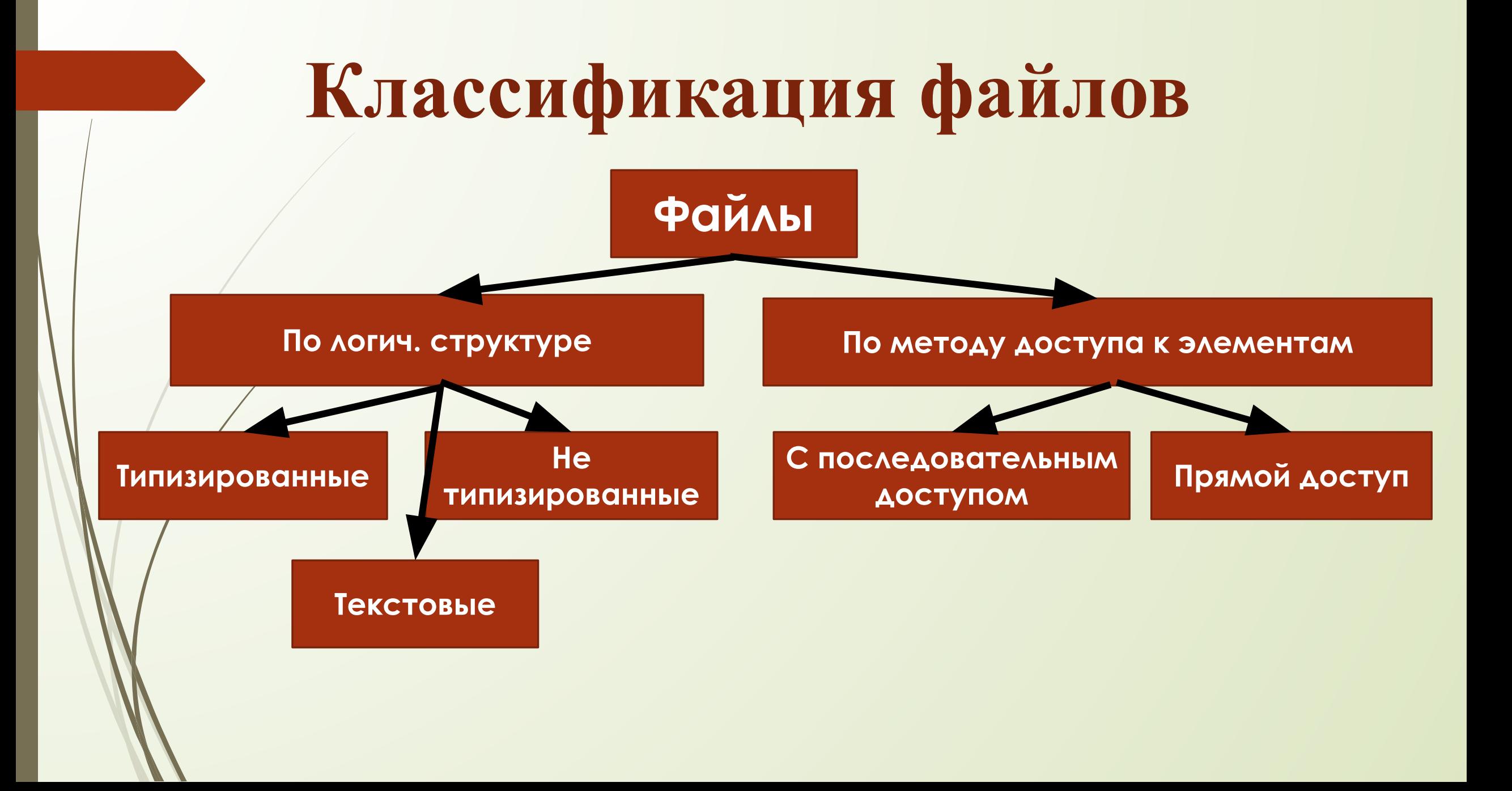

# **Классификация файлов по лог. структуре**

- **Типизированная информация** в файле находится (или будет находиться) информация любого рода. Но структура такой информации обязательно должна повторяться. То есть, файл должен состоять из 1 и более одинаково устроенных частей.
- <имя\_переменной\_дескриптора>: **File of** <любой\_тип\_данных\_паскаля>;
- **Не типизированная информация** файл содержит любую информацию, не поддающуюся какой либо классификации. Например набор личных данных, машинный код, закодированный или сжатый блок информации.

#### <имя\_переменной\_дескриптора>: **File;**

 **Текстовая информация** - в файле находится (или будет находиться) текст. Под текстом я понимаю набор строк из символов. Каждая строка начинается с новой строки.

<имя\_переменной\_дескриптора>: **Text;**

# **Действия над файлами:**

**1. Связать дескриптор и конкретный файл на компьютере**

### **2. Открыть файл**

**3. Записать в файл или прочесть из него информацию**

**4. Закрыть файл**

# 1. Связать дескриптор и конкретный файл на компьютере

Для дескрипторов любого типа связь с файлом осуществляется одной командой:

**Assign**(<имя переменной дескриптора>, <строка имя файла>);

Параметры: *<имя переменной дескриптора>* - это, собственно, и есть дескриптор, который мы объявили ранее; <строка имя файла> - это либо константа, либо переменная-строка, содержащая в себе имя файла.

#### Например,

 $\{ \text{assign}(f, 'ByteData.dat'); \{ \text{Terpeb prememman } f - \text{ero } \varphi \}$  bytedata.dat, и состоит из байт } assign(tel,s+'\Phones.db'); { tel это файл с телефонами и обонентами. Находится в d:\teldata\phones.dat }  $\{ \text{assign}(dat, filename1); \{ \}$  dat - это текстовый файл myfile1.txt }

# **2.Открыть файл**

#### **Один и тот же файл нельзя открыть одновременно двумя разными способами.**

#### **Rewrite**

Эта команда создает (если файла с таким именем еще нет) и открывает файл.

#### **Reset**

Эта команда открывает файл, связанный с дескриптором, и позволяет читать или писать в него информацию.

#### **Append**

Формат такой же как и у двух предыдущих команд с соблюдением всех правил и указаний. Разница между ними в двух вещах: после открытия файла таким образом читать информацию из него нельзя, и второе - последующая запись в файл будет писать информацию после уже существующей в нем.

*Синтаксис:*

**<команда>**(<название\_дескриптора\_файла>[, <размер\_записи>]);

**Truncate**

*Синтаксис:*

**Truncate**(<название\_дескриптора\_файла>);

# **3.Записать в файл или прочесть из него информацию**

В паскале есть два стандартных набора команд для работы с информацией в файлах. Это:

1. **Write** и **Writeln**, **Read** и **Readln**

2. **BlockRead** и **BlockWrite**

#### *Например,*

```
var
  f:text;
 s1,s2,s3:string;
  v1:longint;
 c1,\mathcal{L}2, c3: char;
begin
 \alphassign(f, <тут имя файла>);
 rreset(f);
 readln(f,s1); {s1 <- "Это строка"}
readln(f,v1); \{v1 \leq 12321\} readln(f,s2); {s2 <- "Это было число"}
 readln(f,s3); {s3 <- "А вот это будет три символа:"}
 readln(f,c1,c2,c3); {c1 <- "№", c2 <- "%", c3 <- "@"}
 ...{остальные действия}
end.
```
## **4. Закрыть файл**

Файл любого типа закрывается командой **Close**, которая имеет простой синтаксис:

**procedure Close(<дескриптор\_открытого\_файла>);**

Попытка закрыть уже закрытый (либо ещё не открытый) файл не приводит ни к каким последствиям. Это бывает в некоторых случаях удобно.

# **Функции для удобства работы с файлами:**

- **1. Seek-** *меняет в открытом файле текущее месторасположение.*
- **2. FilePos***-используется для того чтобы узнать номер текущей записи в файле.*
- **3. FileSize***-позволяет определить количество записей в файле.*
- **4. Eof***-можно узнать, достигли ли мы конца файла.*
- **5. SeekEof***-только для текстовых файлов, аналог предыдущей.*
	- **6. EoLn***-временное сохранение.*
- **7. SeekEoLn***-только для текстовых файлов, аналог предыдущей.*
- **8. Delete***-удаление.*
	- **9. Rename***-переименовать.*

## **Домашнее задание:**

Учебник «Информатика» 10 класса. А. Гремальски, **§1.6-§1.8**

Ответить на вопросы письменно:

- 1. Объясните термины *файл языка Паскаль, внешний файл.*
- 2. Для чего нужны процедуры открытия и закрытия файлов?
- 3. Из скольких элементов может состоять файл?
- 4. В каком порядке записываются и считываются элементы файла с последовательным доступом?
- 5. В чем разница между текстовым файлом и файлом **file of** *char*?
	- 6. Записать программу для создания, считывания файла с компонентами типа запись (record).

7. Записать программу для создания, считывания и обработки текстового файла.